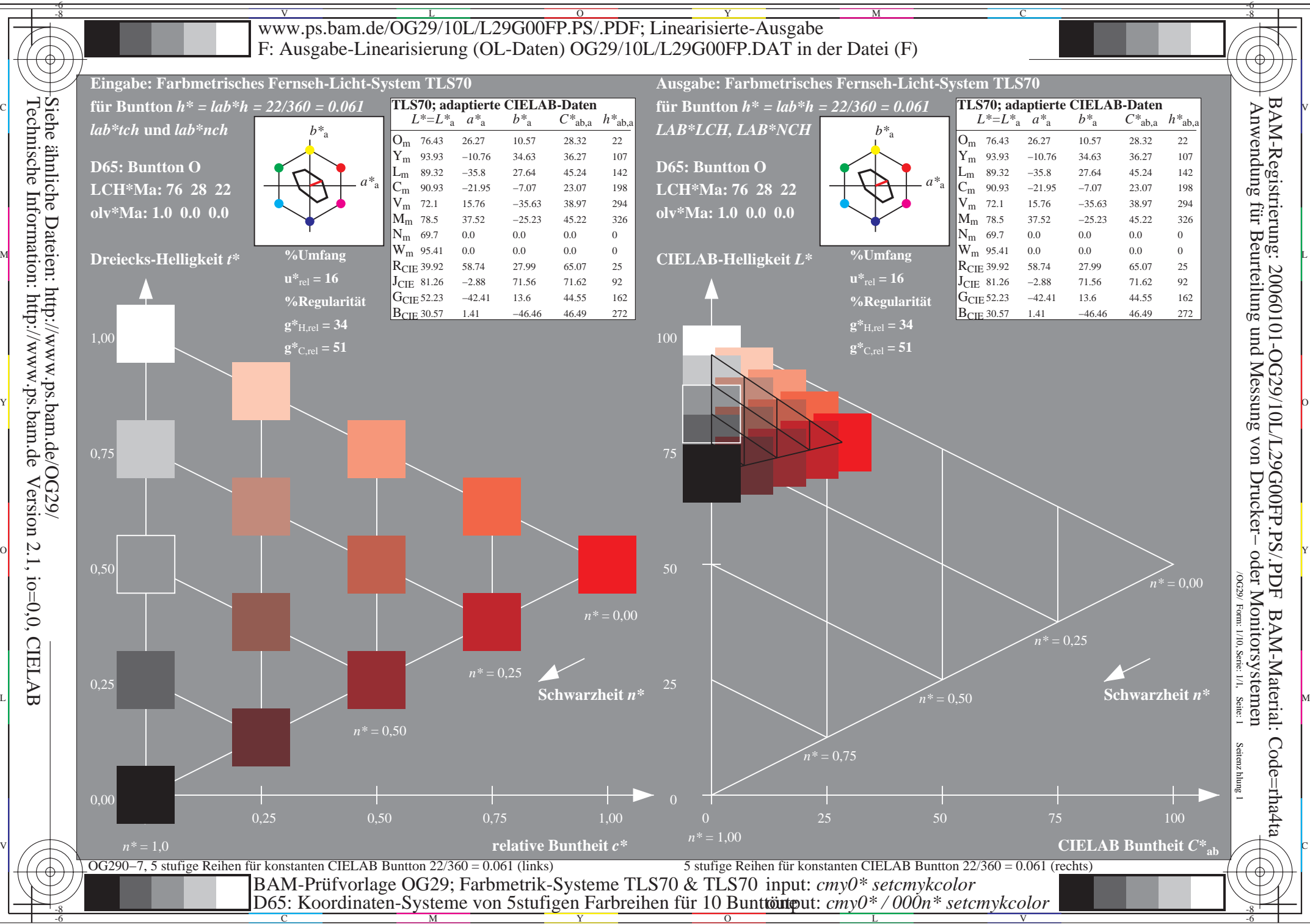

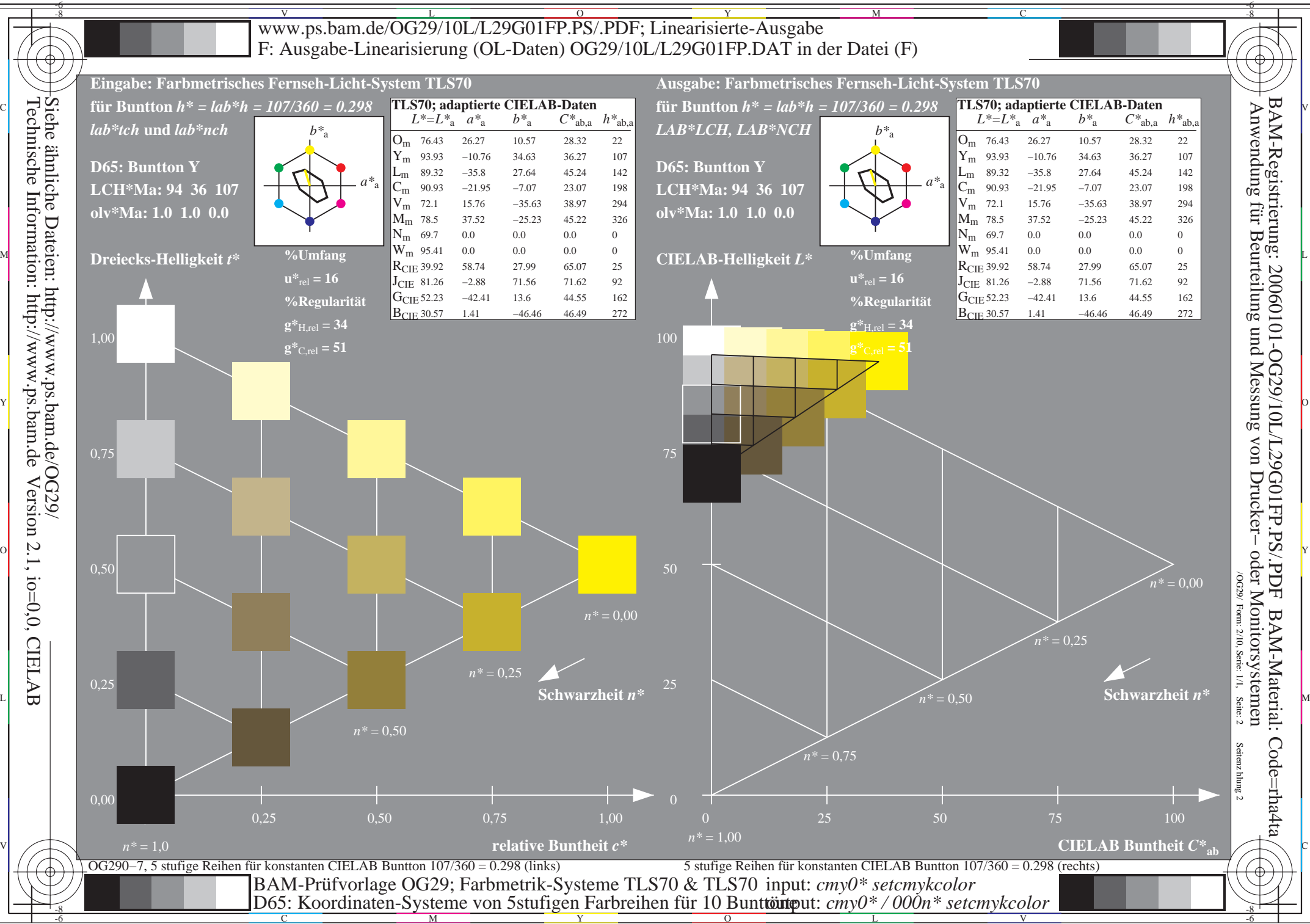

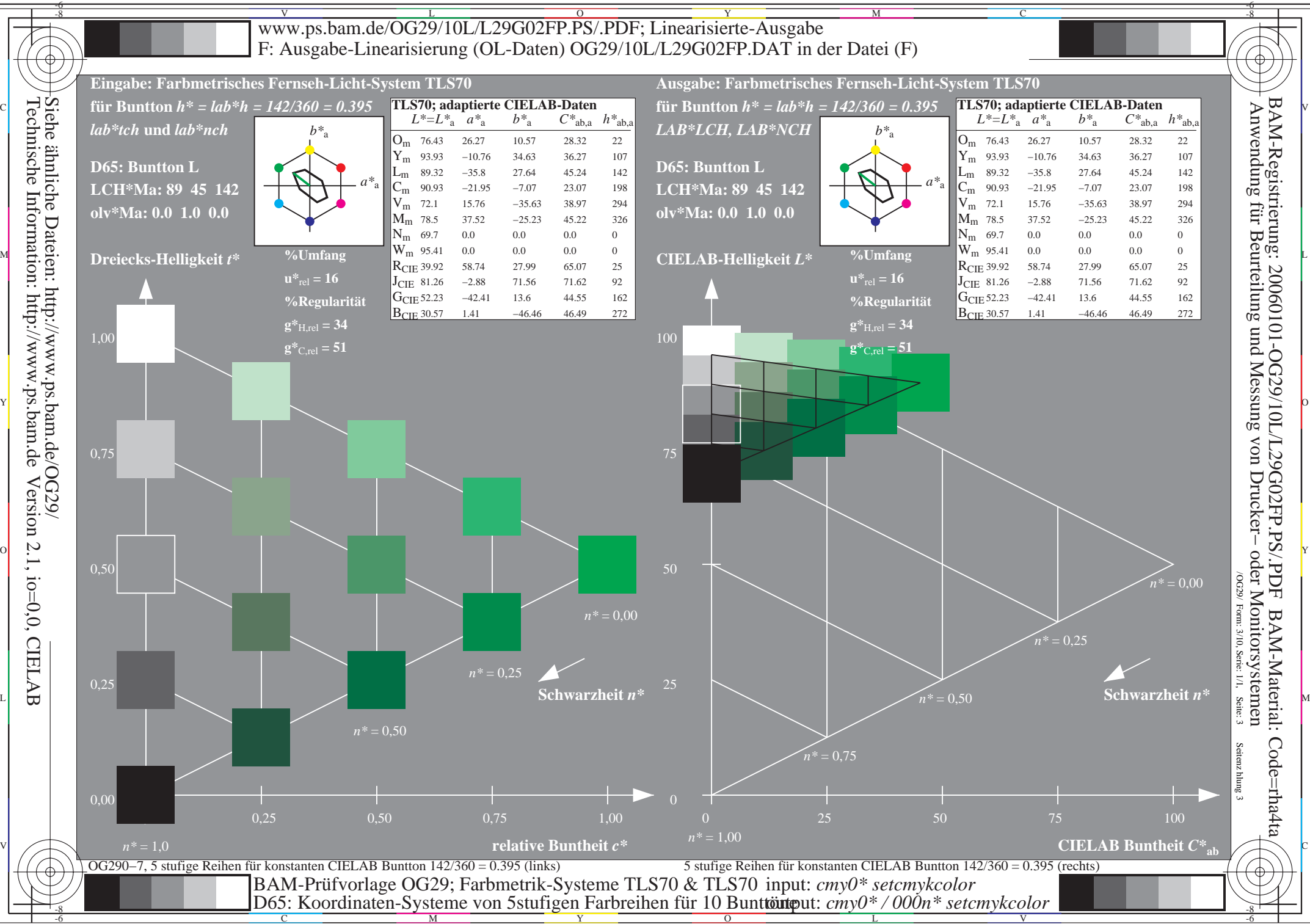

Y

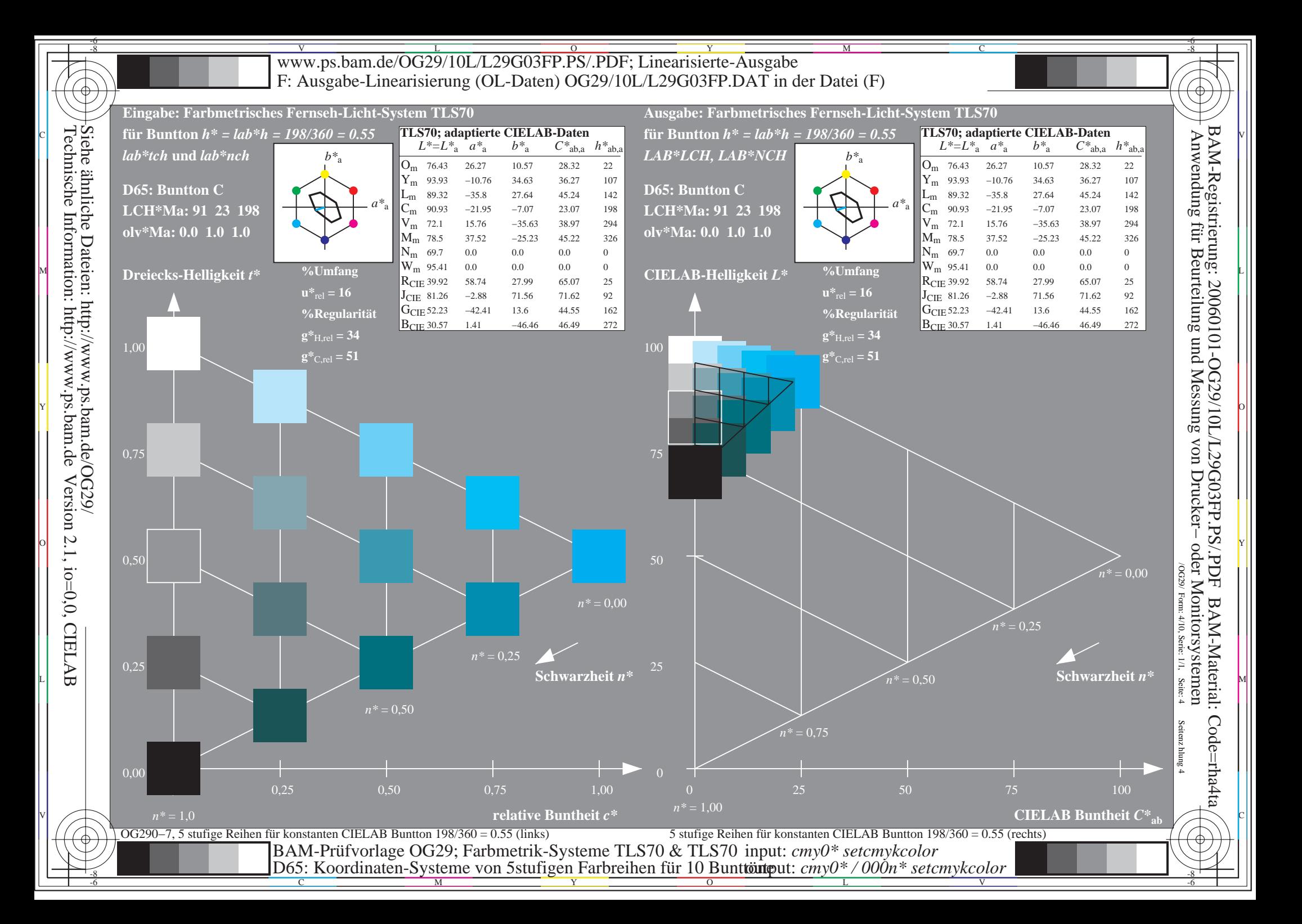

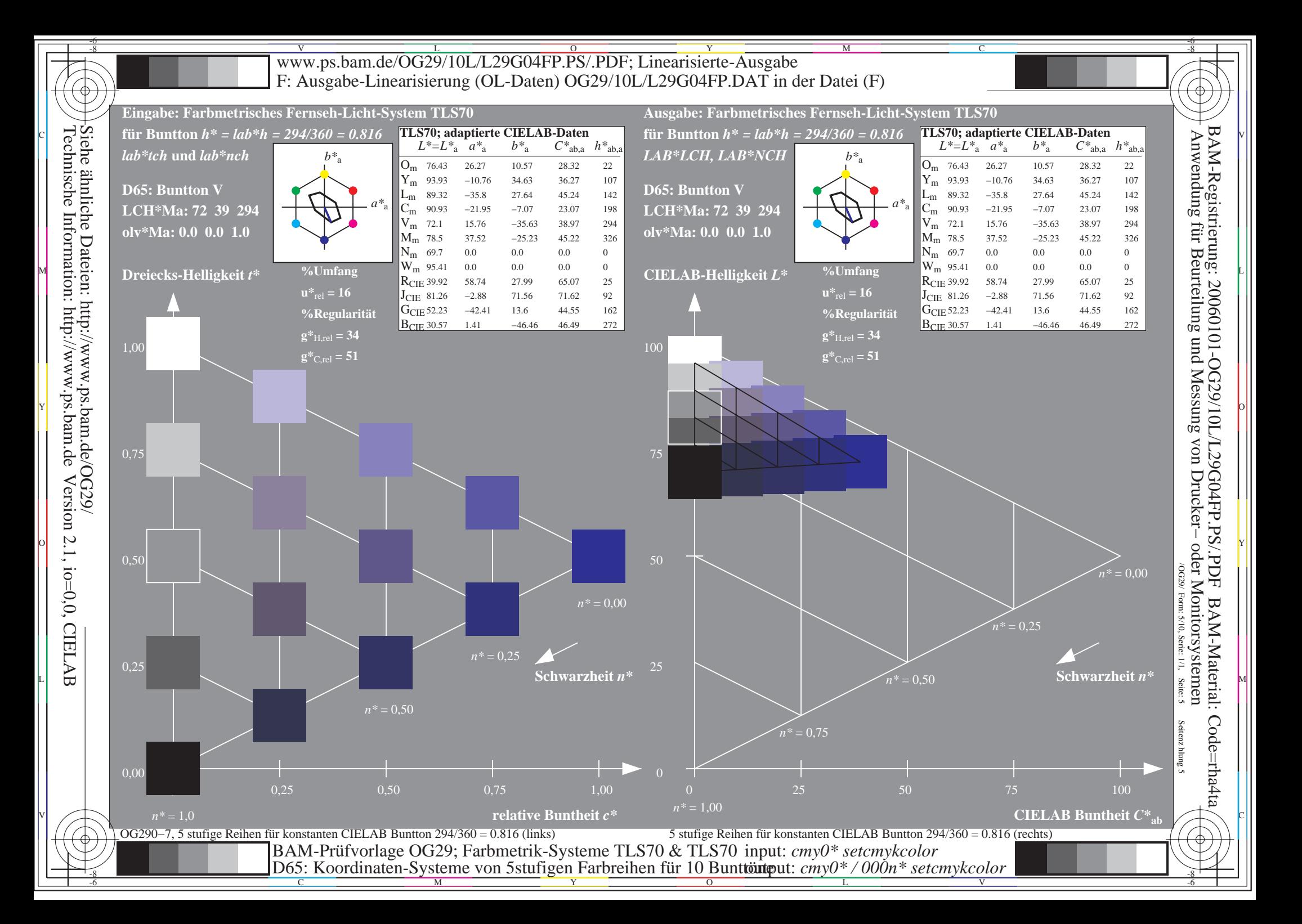

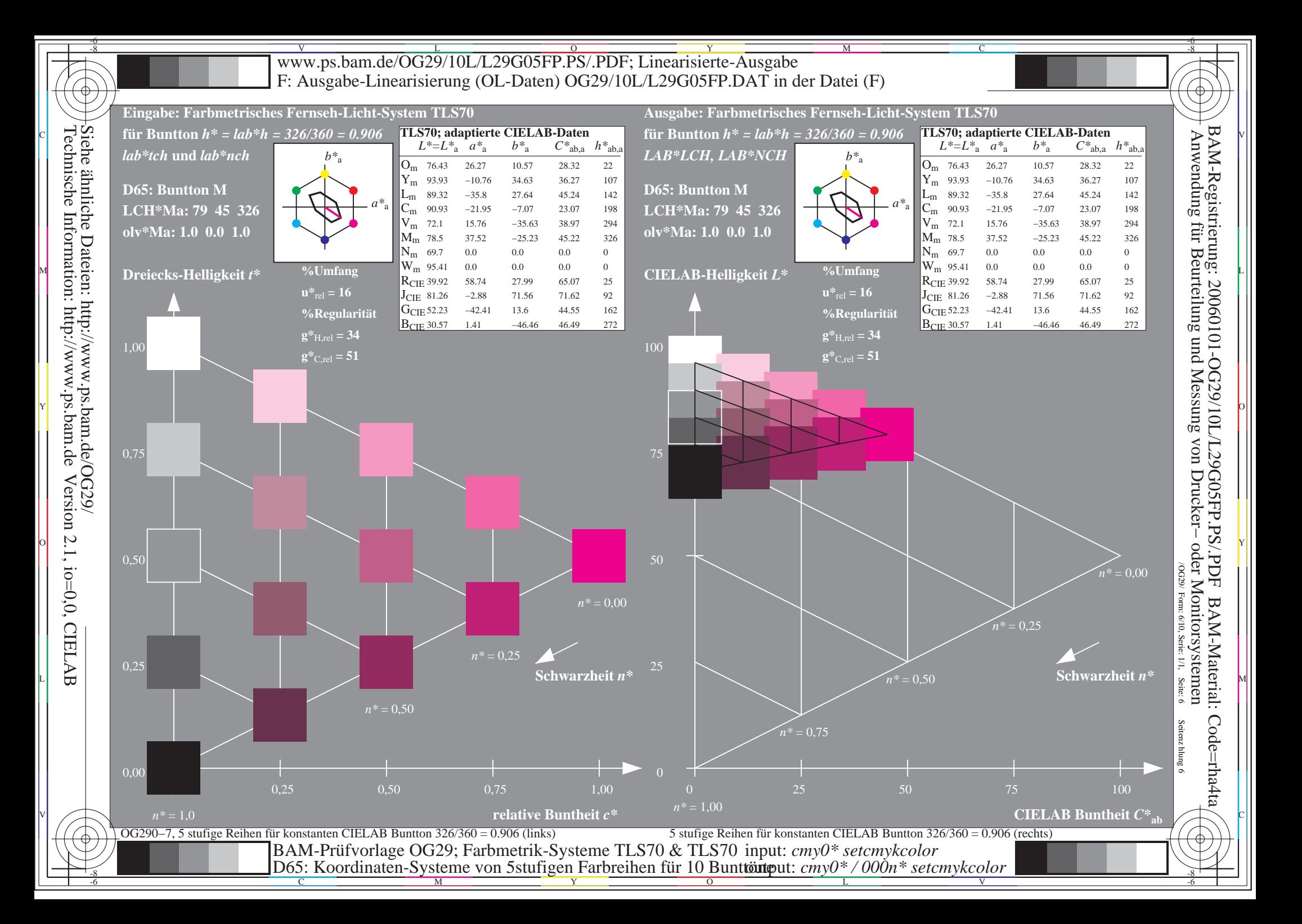

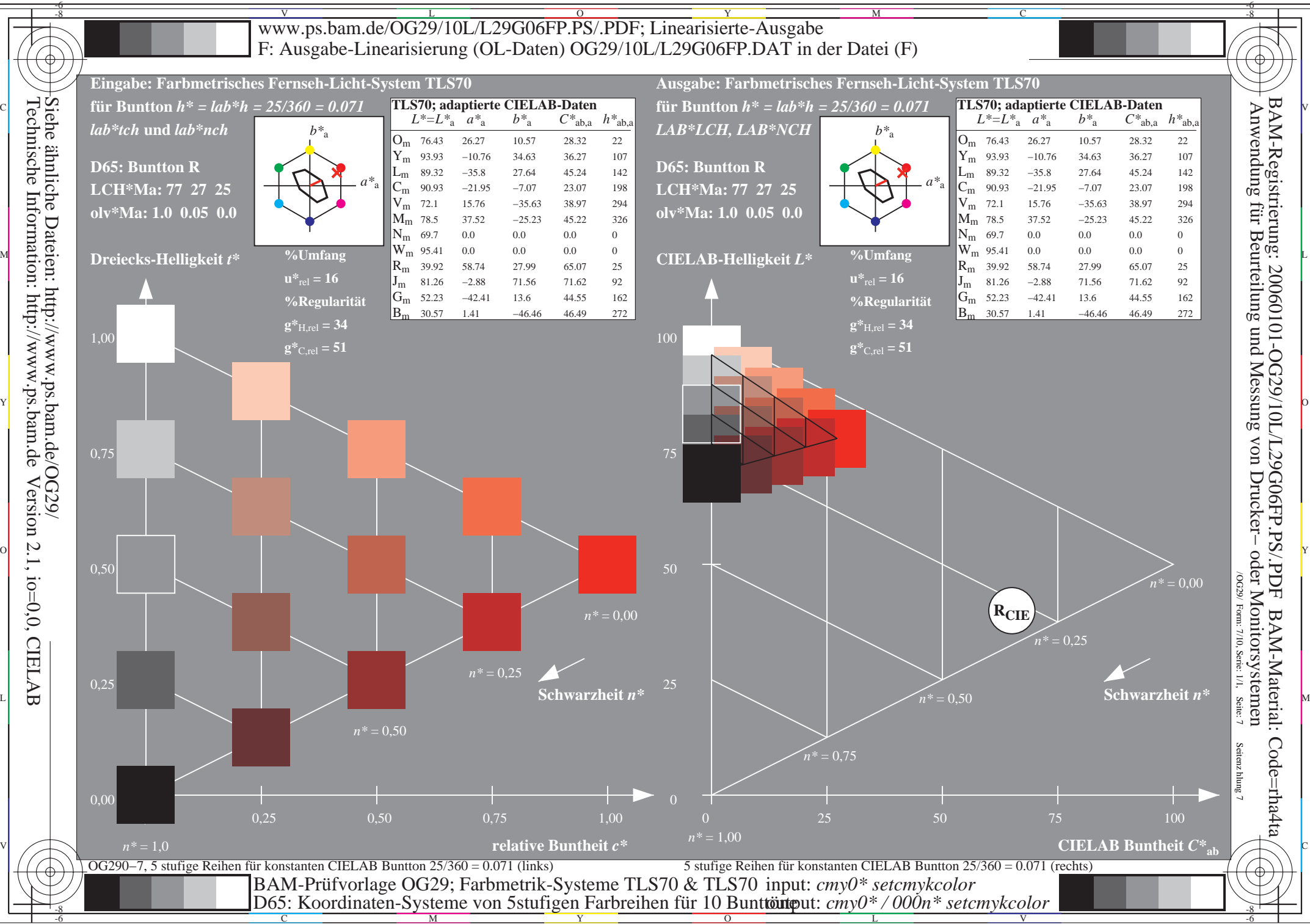

 $\overline{O}$ 

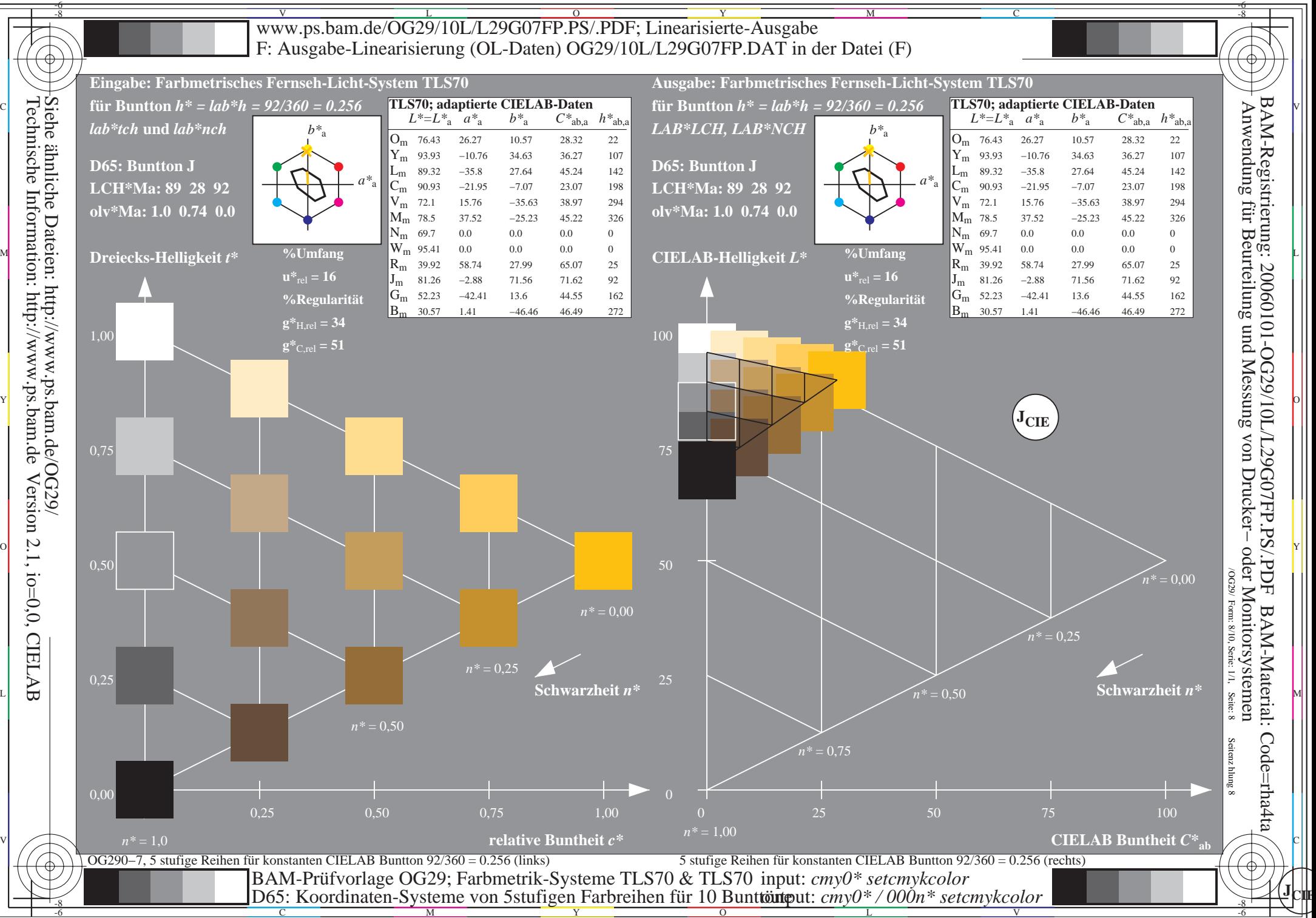

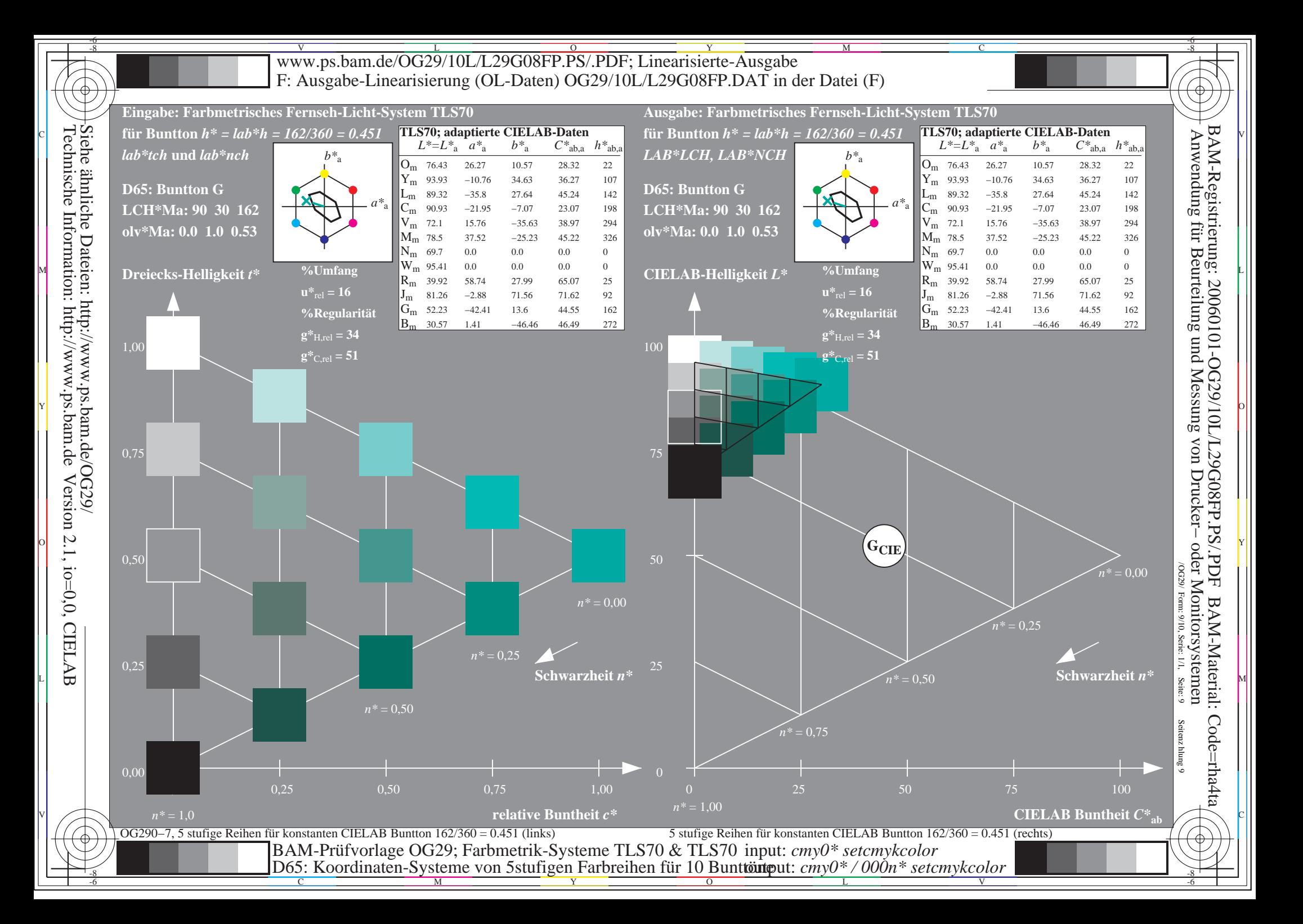

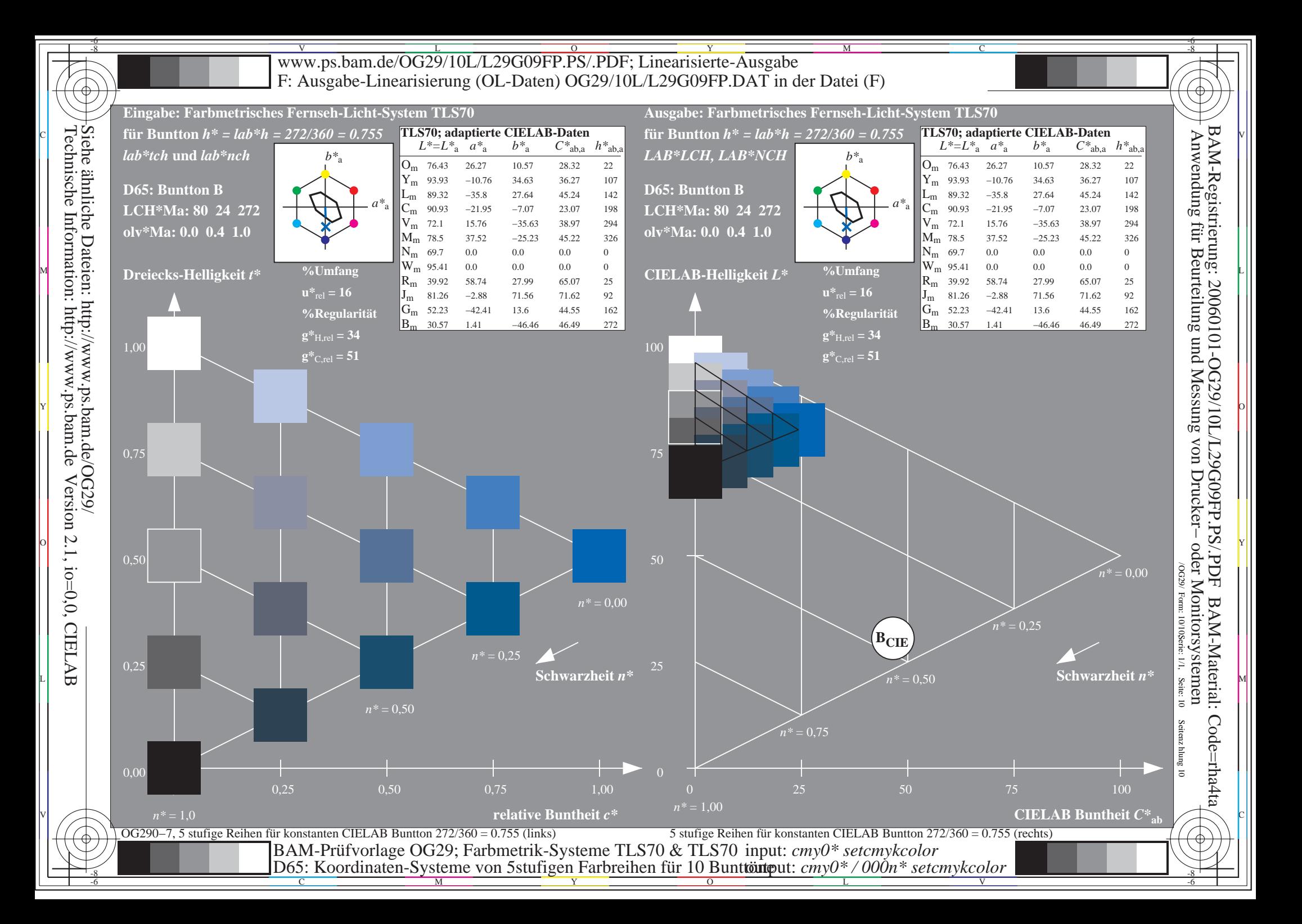